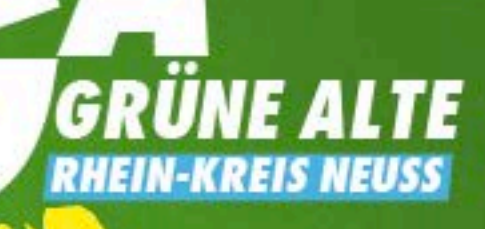

Aktuelle Informationen

**GRUENEALTE-RKN.DE** 

# **ES GEHT NUR MIT UNS!**

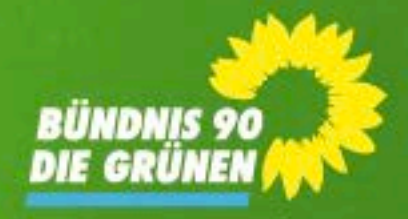

### Der Anfang

In der Entstehungsphase der GRÜNEN im Jahr 1980 waren 80% der Mitglieder jünger als 35 Jahre. Mit dem demografischen Wandel ergrauen nicht nur die GRÜNEN. Wir möchten diesem großen Wählerpotenzial mehr Beachtung schenken. Ältere Bürgerinnen und Bürger nehmen oft eine zögerliche Haltung gegenüber Parteien an, da sie vor einer verpflichtenden Parteimitgliedschaft zurückschrecken. Alle anderen Parteien bieten Seniorenorganisationen an. Bei der letzen Bundestagswahl lag der Anteil der Siebzigjährigen, die Grün gewählt haben, bei nicht einmal drei Prozent. Die GRÜNEN ALTEN bieten die Möglichkeit, die Wählerbasis in dieser Altersgruppe zu erhöhen. Im Idealfall ist diese Gruppe in der Lage, wesentliche Teile des lokalen Wahlkampfes zu übernehmen.

#### Die nächsten Schritte

2006 gründete sich die Gruppe GRÜNE ALTE in Kaarst, wenig später folgte in Neuss die Gruppe GRÜNE 60+. Mit Anerkennung des Kreisverbandes und einer Satzungsänderung schlossen sich die GRÜNEN ALTEN 2011 zu einer Teilorganisation von BÜNDNIS 90/ DIE GRÜNEN im Rhein-Kreis Neuss zusammen.

Im Juli 2017 wurde auf der LDK eine Satzungsänderung eingebracht, die sich an der Rechtsstellung der GRÜNEN JUGEND in der Satzung des Landesverbandes von BÜNDNIS 90/ DIE GRÜNEN NRW orientiert. Auch die GRÜNEN ALTEN sollen eine Teilorganisation der Partei werden. Eine Parteimitgliedschaft der Mitglieder soll dabei nicht zwingend notwendig sein, um bestehende Hemmschwellen in dieser Altersgruppe abzubauen.

#### Die Ziele

- 
- ٠
- 
- 
- 
- ٠
- ٠ ٠
	-
- 
- 
- 
- $\bullet$ **NRW**

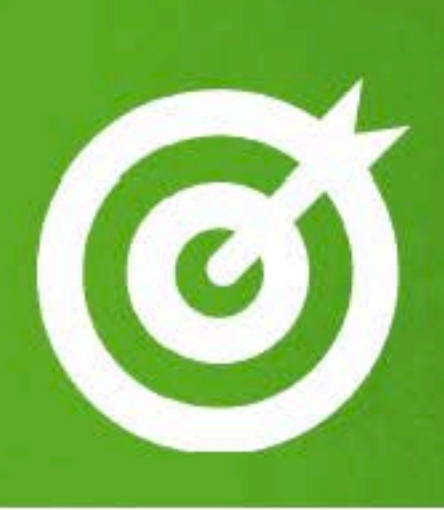

• bessere Bedingungen in der Pflege und im Gesundheitswesen gegen Altersdiskriminierung Bekämpfen der Altersarmut Schaffen von bezahlbarem Wohnraum andere vom Erfahrungsschatz der Alten profitieren lassen Orts- und Kreisverbände stärken aktives Agieren vor Ort Unterstützung im Wahlkampf durch Infostände und Flugblätterverteilung · Ansprechpartner für die bisher vernachlässigte Zielgruppe der Seniorinnen und Senioren gerechte Rentenpolitik generationsübergreifende Wohnformen Vorreiterrolle als Landesverband

## Ansprechpartner\*innen

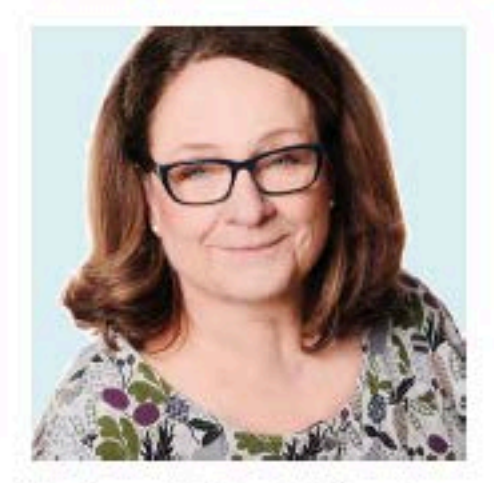

Marianne Michael-Fränzel marianne@gruenealte-rkn.de

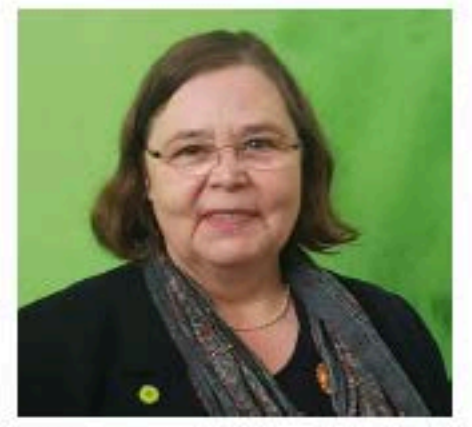

Heike Buhn heike@gruenealte-rkn.de

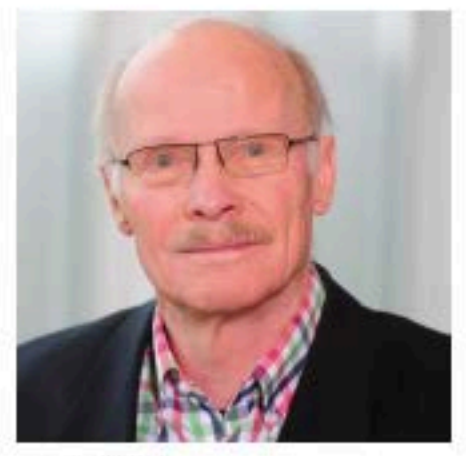

Axel Jens axel@gruenealte-rkn.de

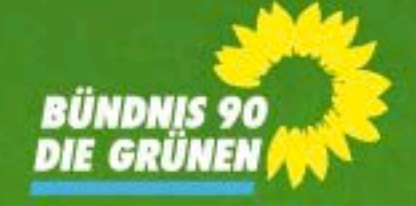

### Gerne besuchen wir nach Absprache andere Kreisverbände!

Kontakt: **BÜNDNIS 90/DIE GRÜNEN GRÜNE ALTE** Kreisverband im Rhein-Kreis Neuss Schulstr. 1 41460 Neuss T02131 166647 F02131 166683 ga@gruenealte-rkn.de www.gruenealte-rkn.de Spenden: DE85 3706 0590 0003 1541 43 Sparda-Bank West e. G. BÜNDNIS 90/DIE GRÜNEN Kreisverband RKN Verwendungszweck: Spende GRÜNE ALTE